[Microsoft](http://afiles.westpecos.com/document.php?q=Microsoft Word 2010 Training Manuals) Word 2010 Training Manuals >[>>>CLICK](http://afiles.westpecos.com/document.php?q=Microsoft Word 2010 Training Manuals) HERE<<<

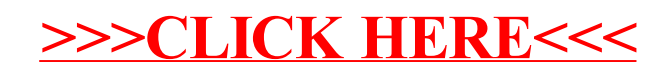